**Regionális forduló 2014. november 22.**

11-13. osztályosok feladata 8-13. osztályosok feladata

# **Feladat**

Egy nagyvállalat kreatív dolgozói sokféle tevékenységben vesznek részt. A munkákat úgynevezett projektek keretében végzik. Minden projektben legalább 2 dolgozó van, közülük nevezik ki a projektfelelőst. Egy dolgozó egy időben több projektben is részt vehet, de csak egy projektben lehet vezető.

A munka során a munkatársak rövid üzeneteket küldenek egymásnak. A projektvezetők a dolgozókat időnként minősítik egy 0-100 közé eső pontszámmal, ezt is üzenetben küldik el az érintetteknek. A munkatársak a számukra küldött üzeneteket olvashatják, az értékeléseiket lekérhetik.

A cégvezetők pedig minden projekt és minden munkatárs adataihoz hozzáférhetnek.

A ti feladatotok, hogy a vállalat dolgozóinak kommunikációjához készítsetek el egy kezelőfelületet.

# **Specifikáció**

A megbízó kérte, hogy a korábbi adatnyilvántartásukat továbbra is használhassák. Ez azt jelenti, hogy az új felülethez használt adatokat 4 fájlban kell tárolni.

#### **A munkatársak adatai:**

A *dolgozok.txt* fájlban:

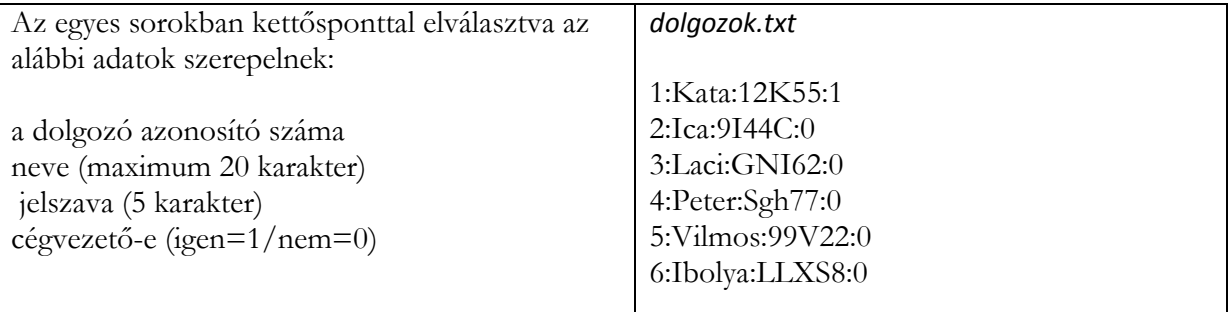

#### **A projektek adatai:**

A *projektek.txt* fájlban:

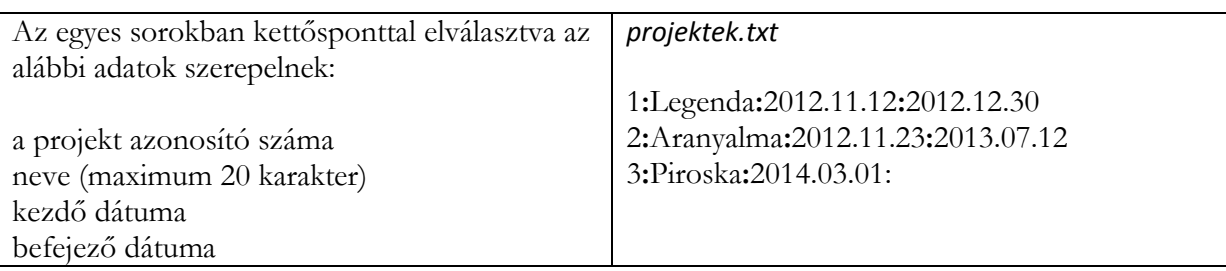

A listában a már befejezett és az éppen futó projektek jelennek meg. A be nem fejezett projektek záró dátuma üresen marad.

#### **Az egyes projektekben dolgozók adatai:**

A *tagsagok.txt* fájlban:

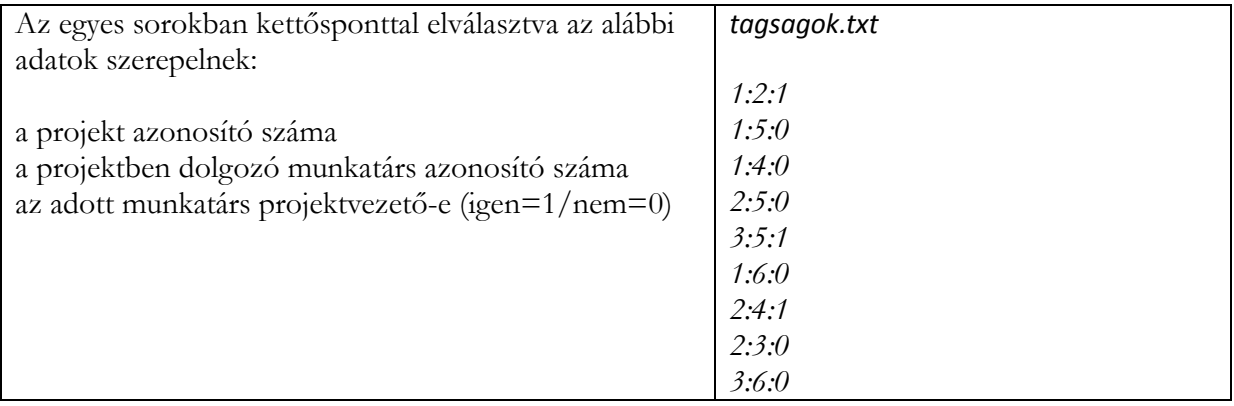

A cégvezető nem dolgozik egyik projektben sem, ezen a felületen az üzenetküldésben sem vesz részt. A dolgozók száma legfeljebb 50. Egyszerre legfeljebb 10 projekt fut.

#### **Az üzenetekre vonatkozó adatok:**

*uzenetek.txt* fájlban:

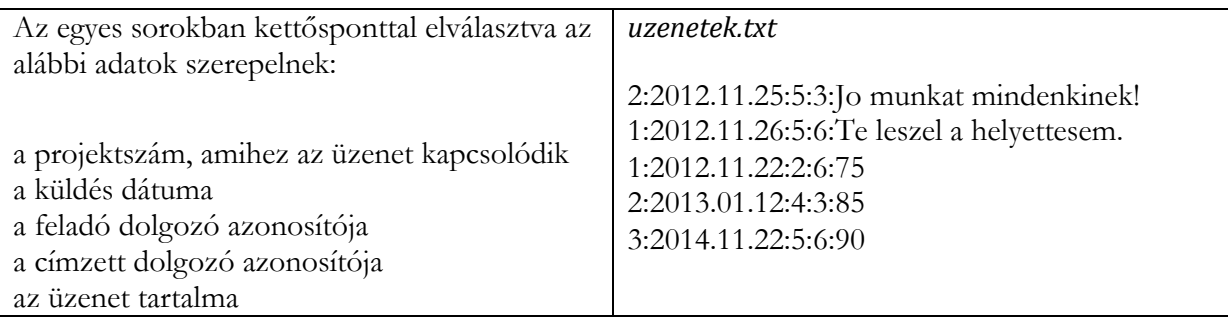

A küldés dátuma a mindenkori aktuális dátum. (Az aktuális dátum legyen: 2014.11.22)

A projektvezető küldheti az üzenetet egyszerre minden projektben dolgozó munkatársának is. Ilyenkor a címzett kódja. 0.

Az üzenet tartalma egy rövid szöveg ékezetes betűk nélkül (maximum 30 karakter), vagy minősítés esetében egy 0 és 100 közé eső szám.

## **Megjegyzések**

Feltételezhetitek, hogy a rendelkezésetekre bocsátott adatfájlok tartalma helyes, minden feltételnek megfelel.

Új dolgozó felvétele a vállalati adminisztráció feladata. Ezzel nem kell foglalkoznotok. Az esetleges új munkatárs adatai a *dolgozok.txt* fájl végére kerülnek, és a program újabb indítása után lesznek csak elérhetőek.

A *projektek.txt* és a *tagsagok.txt* fájlok tartalma értelemszerűen módosul, ha a cégvezető új projektet hoz létre. Feltételezhetitek, hogy az aktuális projektben annak lezárásáig a projektre vonatkozó adatok nem változnak.

Az *uzenetek.txt* tartalma új üzenet küldésekor természetesen megváltozik.

Az üzenetek száma a készülő kommunikációs felület (a programotok) tesztelése során maximálisan 100.

Azt, hogy **az üzeneteket olvasta-e a címzett, számon kell tartani**. Ennek a problémának a kezelését rátok bízza a megrendelő. (Az üzeneteket tartalmazó tesztfájlokban szereplő üzeneteket az első felhasználás előtt –a programotok első indítása előtt- tekinthetitek olvasatlannak.) A kommentezésből derüljön ki, hogy hogyan oldjátok meg ezt a problémát!

A kezelőfelület működtetéséhez a szükséges adatok tárolására további fájlokat is használhattok.

## **Kezelőfelület**

A felületen a következő lehetőségeket kell biztosítani:

## **Minden munkatárs számára:**

 Bejelentkezés névvel és jelszóval (A bejelentkezés akkor lesz sikeres, ha a munkatárs adatai szerepelnek a *dolgozok.txt* fájlban.)

A sikeres bejelentkezés után

 egy aktuális projekt kiválasztása (A megfelelő projekt kiválasztásának lehetőségéről egyértelműen tájékoztatni kell a felhasználót. Pl. megjelenik egy lista, ami tartalmazza az azonosítókat és/vagy neveket; vagy legalább egy olyan információ, hogy a projekt azonosítók milyen tartományból választhatók. Ha a felhasználó nem dolgozik egy aktuális projektben sem, akkor egy erre vonatkozó visszajelzésnek kell megjelennie a képernyőn. Ekkor természetesen nem olvashat, és nem küldhet üzenetet.)

Azt követően

- üzenetek olvasása (A felhasználó a neki szóló, az ehhez a projekthez tartozó üzeneteket látja. Az üzenet minden adata megjelenik.)
- üzenet küldése az aktuális projektben dolgozók egyikének
- közvetlen munkatársak névsorának megjelenítése, akikkel már volt/vagy most van közös

projektje (A feltételnek megfelelő dolgozók neve jelenik meg.)

 értékelés megtekintése (Minden felhasználó csak a saját értékeléseinek számát és a pontszámainak átlagát láthatja.)

## **Ha a munkatárs az aktuális projektben projektvezető, az alábbi lehetőségei is megvannak:**

- üzenet küldése az aktuális projektben dolgozók mindegyikének
- értékelés küldése egy projektbeli munkatársnak (A munkatárs kiválasztásának módjáról egyértelmű tájékoztatásnak kell megjelennie a képernyőn.)
- a projektben dolgozó munkatársak aktuális projektre vonatkozó értékeléseinek megtekintése listában (A munkatárs neve, az értékelések száma és átlaga jelenik meg.)

## **A cégvezető számára:**

Bejelentkezés névvel és jelszóval

A sikeres bejelentkezés után:

- egy munkatárs adatainak megtekintése (A munkatárs kiválasztásának lehetősége egyértelműen jelenjen meg a képernyőn!)
	- o melyik projektekben vett/vesz részt? (A projektek nevét és/vagy azonosító számát kell megadni.)
	- o hol volt vezető? ? (A projektek nevét és/vagy azonosító számát kell megadni.)
	- o hányszor értékelték, és milyen az értékelések átlaga?
- egy projekt adatainak megtekintése (A projekt kiválasztásának lehetősége egyértelműen jelenjen meg a képernyőn!)
	- o a projektben résztvevő munkatársak neve
	- o a projekthez kapcsolódó üzenetek száma
	- o a minősítések száma és átlaga
- új projekt indítása (A szükséges adatok megadása, beleértve a munkatársak és a projektvezető kijelölését - aki ebben az időszakban máshol nem vezető -)
- projektzárás (A projekt záró dátuma az aktuális dátum bekerül a projektek adatait tartalmazó fájlba.)
- a jelenleg szabad munkatársak felsorolása (Az a munkatárs szabad, aki nem vesz részt egy futó projektben sem.)
- a munkatársak nevének felsorolása aszerint rendezve, hogy ki hány projektben vett részt, belértve az aktuális projekteket is
- a legtöbb üzenetet küldő munkatárs kiválasztása

# **Beadandó**

A program **forráskódja** (a programozási környezettől függően a forráskód több fájl is lehet, esetleg mappák is tartozhatnak hozzá), és a **lefordított fájl** (felulet.exe).

A program által használt külső fájlokat mindig az aktuális könyvtárba kell elhelyezni (A program ne tartalmazzon abszolút elérési útvonalat!)

# **Kódolási alapelvek**

A forráskód minőségét is értékeljük.

Irányelvek, szempontok:

- Egységes kódolási szabályok az azonosítókra:
	- o a változók egységes elnevezése (kis- és nagybetűk vagy más speciális karakterek használata),
	- o az osztályok egységes elnevezése (objektum-orientált programnyelv esetén),
	- o a függvények és eljárások tartalomra utaló elnevezése,
	- o a programkód egységes strukturáltsága, tagoltsága.
- A kód minősége (könnyen emberek számára érhető illetve karbantartható kód):
	- o áttekinthető, lehetőség szerint rövid eljárások, függvények, fájlok,
		- o beszédes, tömör elnevezésű azonosítók,
		- o objektum-orientált nyelveknél globális változók mellőzése.
- Kommentezés:
	- o A kommentezés elsődleges célja, hogy a programban a miért? kérdésre adjon választ. (A mit? kérdésre az azonosítók megfelelő elnevezése és a megfelelően strukturált kód, a hogyan? kérdésre pedig az áttekinthető forráskód ad választ.)
	- o A túlzásba vitt kommentezés csökkenti az áttekinthetőséget, a túl kevés komment nehezíti a megértést.
	- o Elvárás a változók, osztályok, függvények és eljárások szerepének rövid, értelemszerű kommentezése.

Elérhető pontszám: 120 pont (Ebből a helyes dokumentálás – kommentezés – 15 pont)

Jó munkát kíván a versenybizottság!